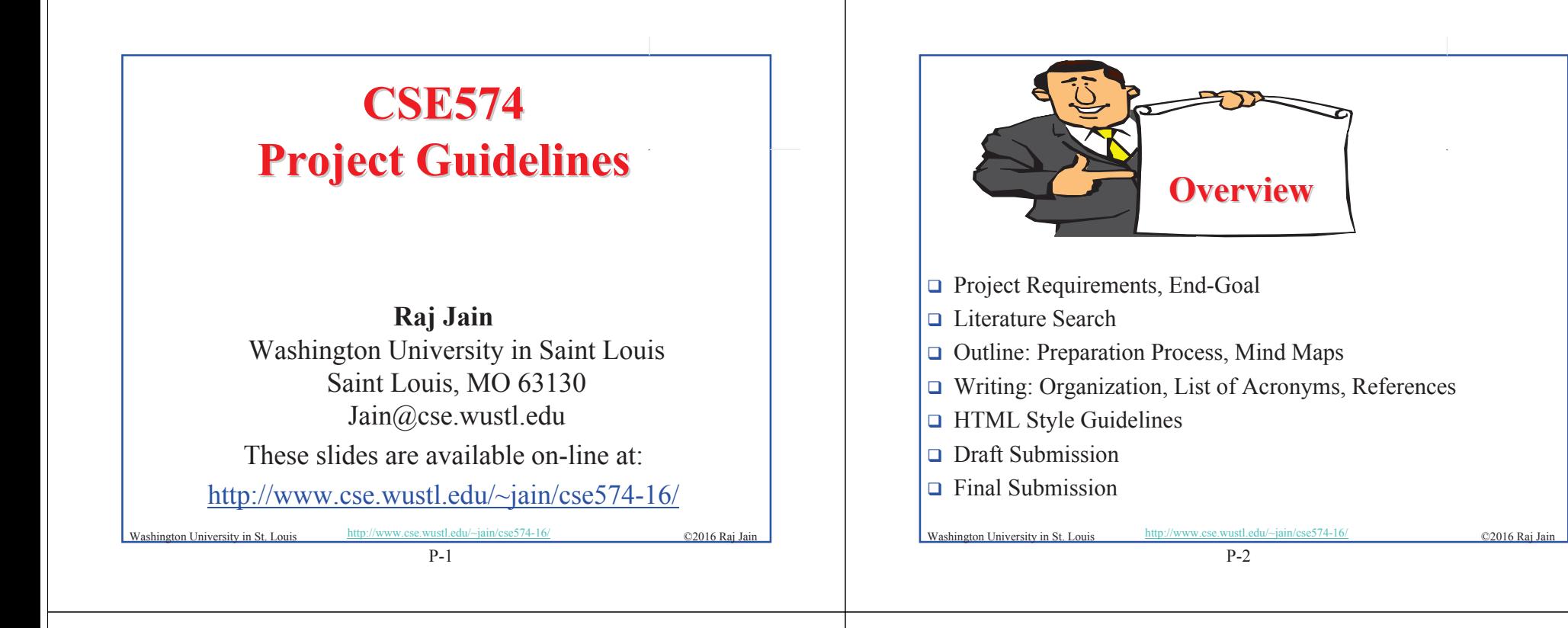

### **Project Requirements Project Requirements**

- □ Comprehensive Survey: Technical Papers, Industry Standards, Products
- $\Box$  Will be published on my website, Better ones may be submitted to magazines or journals

## **Project Requirements (Cont) Project Requirements (Cont)**

- $\Box$  No copyright violations:
	- $\Rightarrow$  You need to re-draw all figures
	- $\Rightarrow$  You need to summarize all ideas in your \*own\* words
	- $\Rightarrow$  Cannot copy any part of text or figure unmodified
	- $\Rightarrow$  Short quotes ok
	- $\Rightarrow$  Any unmodified figures need permissions

Any infringement will result in forfeiture of grades even after graduation.

 $\Box$  See papers in previous courses, e.g.,

http://www.cse.wustl.edu/~jain/cse567-13/index.html http://www.cse.wustl.edu/~jain/cse571-11/index.html http://www.cse.wustl.edu/~jain/cse574-10/index.html

Washington University in St. Louis http://www.cse.wustl.edu/~jain/cse574-16/ ©2016 Raj Jain

Washington University in St. Louis http://www.cse.wustl.edu/~jain/cse574-16/ ©2016 Raj Jai

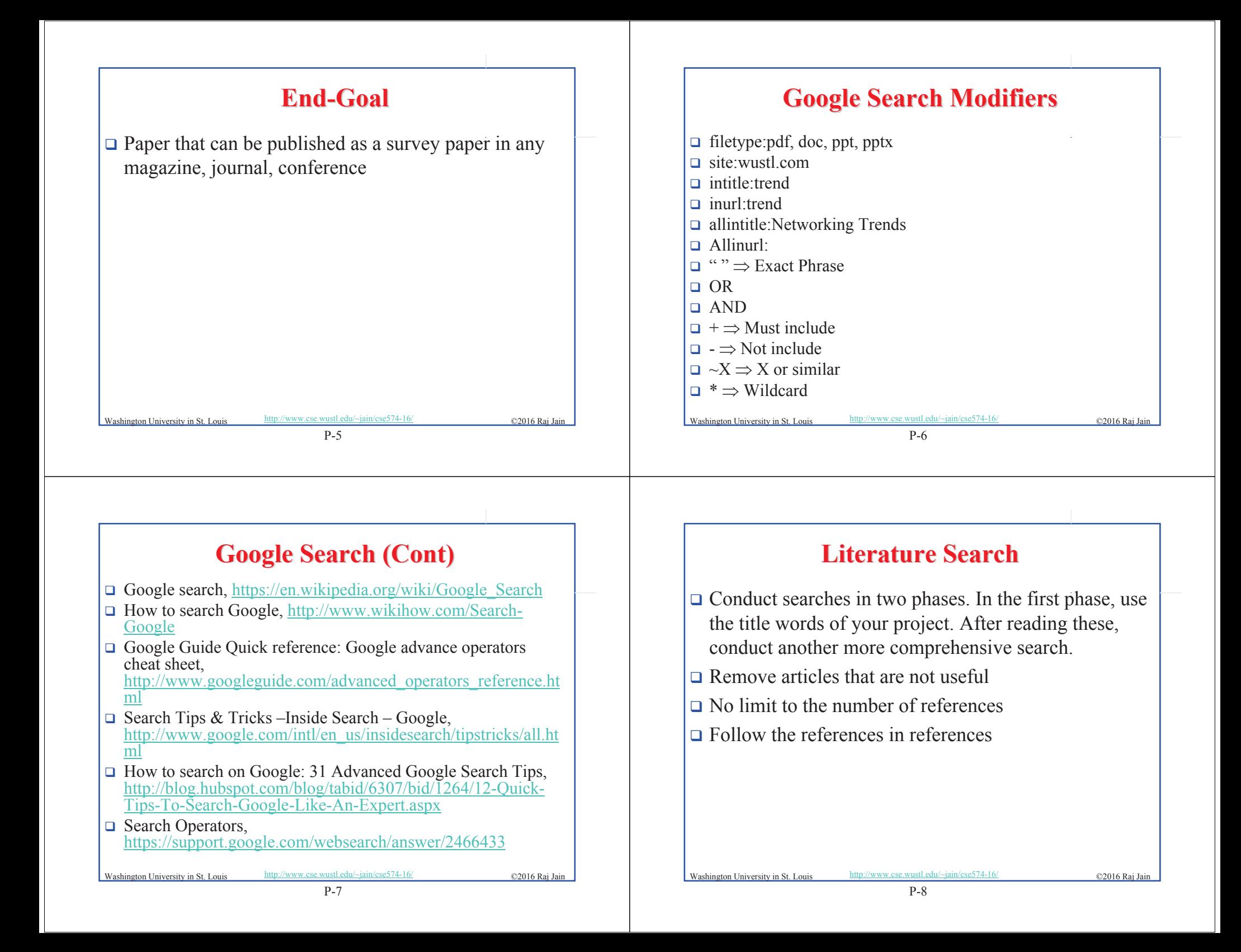

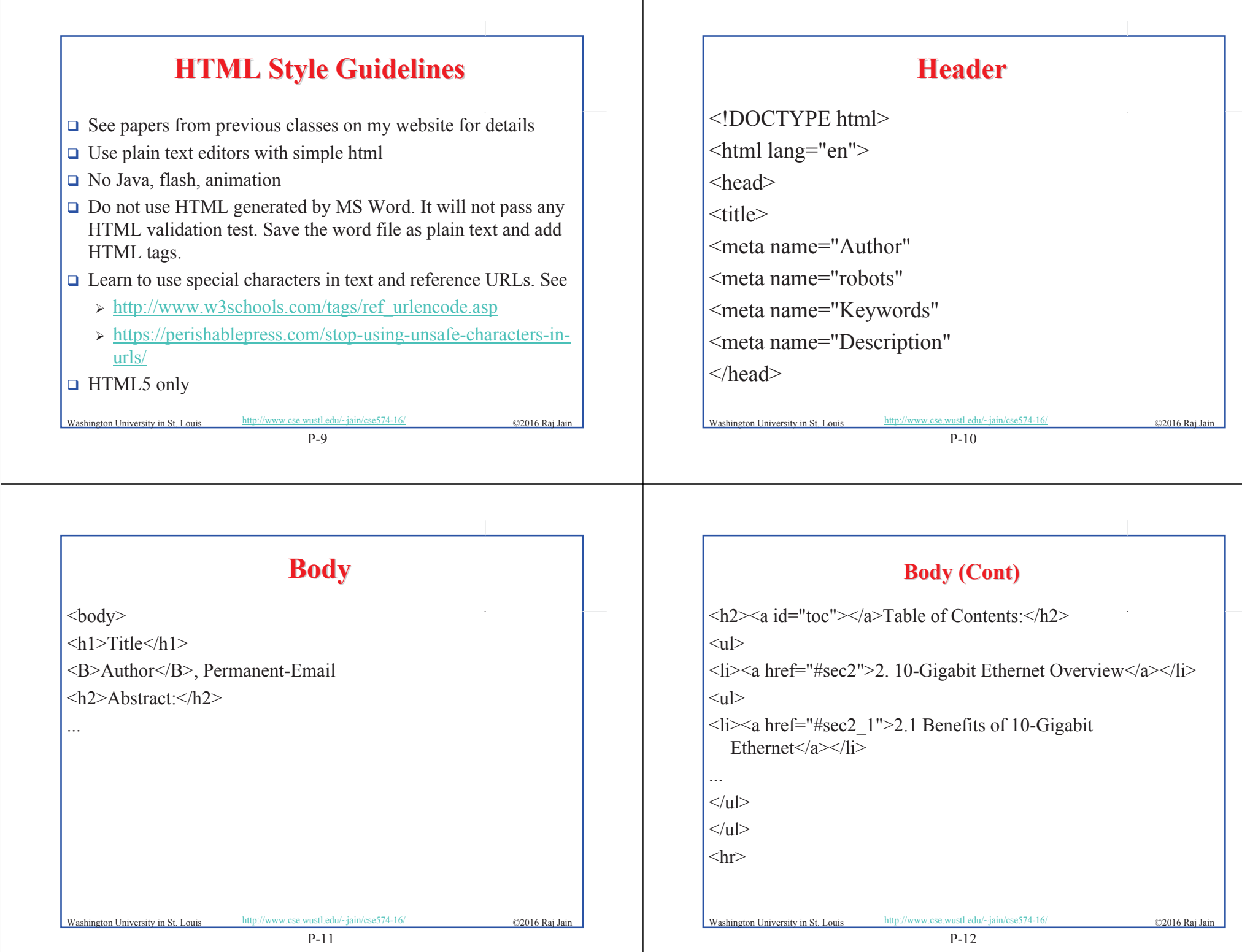

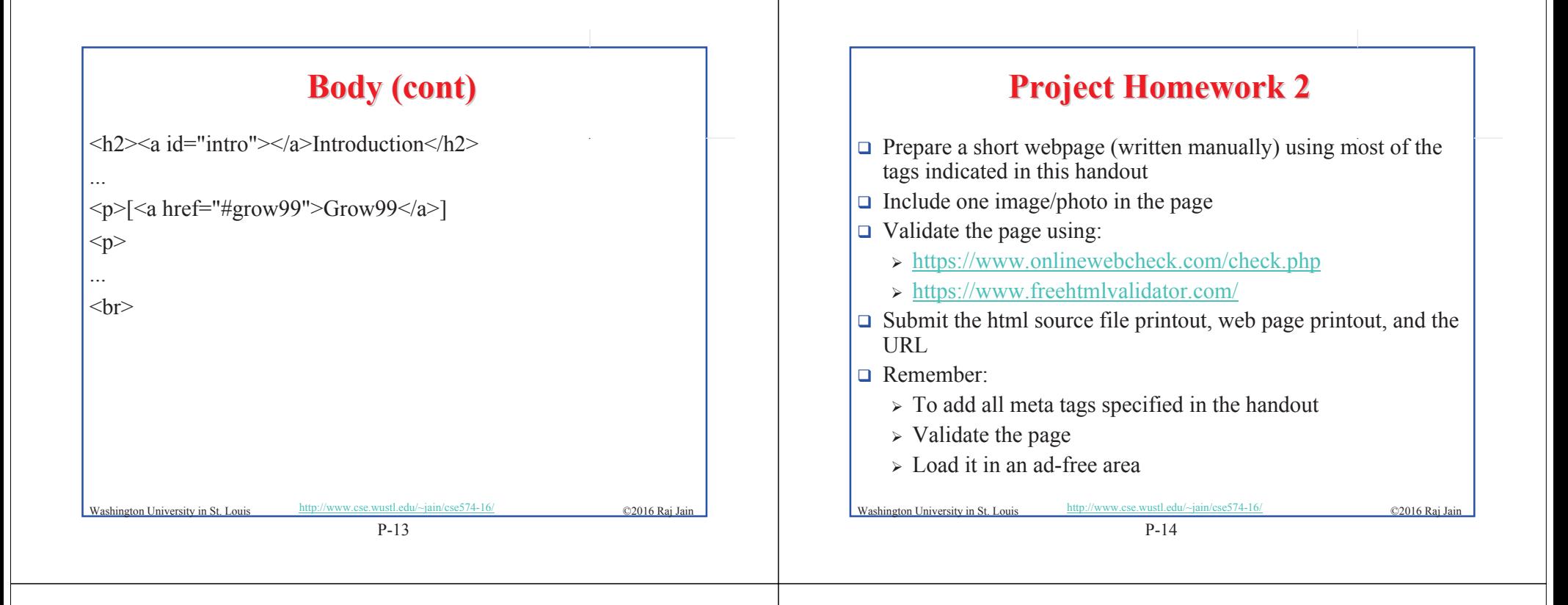

#### **WUSTL Engineering Student Webpages**

- $\Box$  IT will create the URL: http://students.cec.wustl.edu/cse574s\_sp16/<wustlkey>  $\Box$  For example: http://students.cec.wustl.edu/cse574s\_sp16/jain/
- $\Box$  On Linux this corresponds to: /project/websites/cse574s\_sp16
- $\Box$  On Windows this corresponds to: \\warehouse.cec.wustl.edu\websites\cse574s\_sp16

### **Common Mistakes in Homework 2 Common Mistakes in Homework 2**

- $\Box$  Not using parameters for meta tags
- $\Box$  Not validating

Washington University in St. Louis http://www.cse.wustl.edu/~jain/cse574-16/ ©2016 Raj Jain

P-16

# **Outline Preparation Process**

- $\Box$  Read abstract and stop if irrelevant
- $\Box$  Underline the key points in the paper
- $\Box$  Write the key summary on the first page of the paper
- $\Box$  Prepare a text document with the key ideas
- $\Box$  Keep adding to this text document document from different papers with [refs, page, paragraph]
- □ Import the text document in PowerPoint
- $\Box$  Add figures and clean up the outline
- $\Box$  Like getting ready to make a presentation to the class

P-17 on University in St. Louis http://www.cse.wustl.edu/~jain/cse574-16/ ©2016 Ra

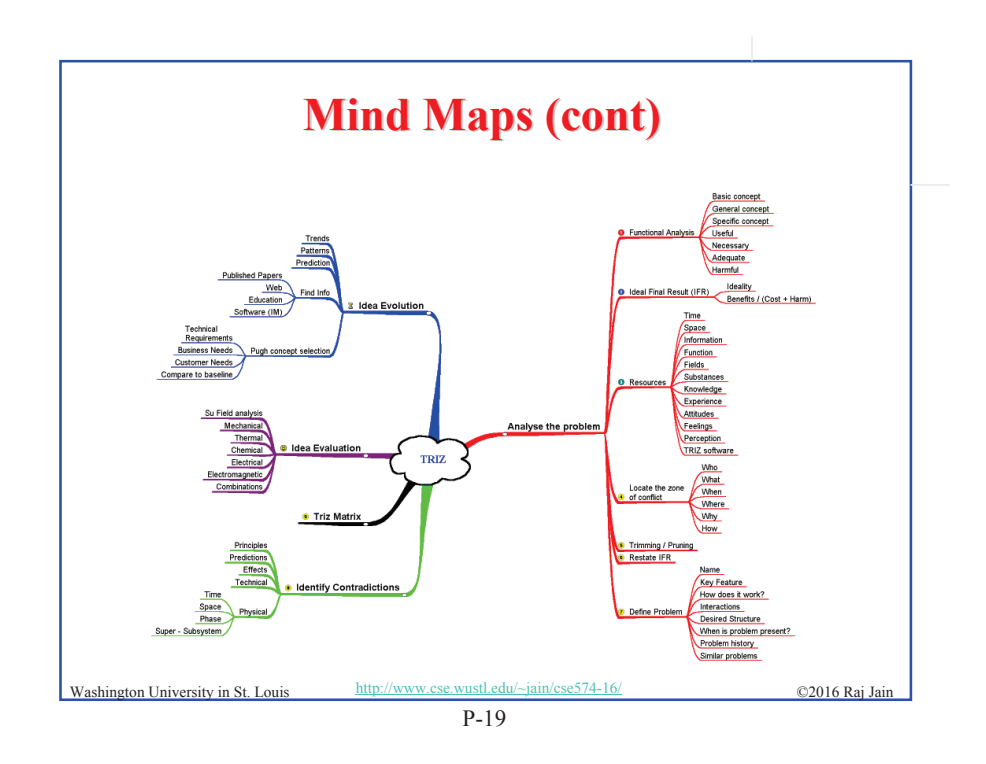

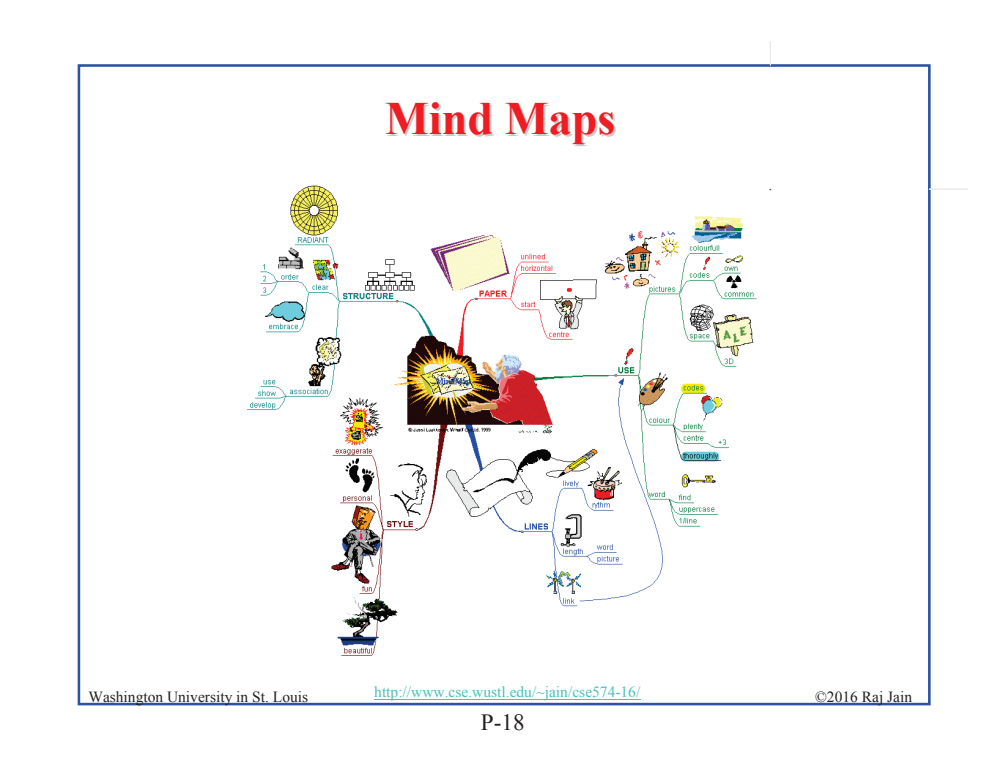

# **Diamond Writing Style Diamond Writing Style**

- 
- $\Box$  Each paper should start with an introduction and end with a summary.
- $\Box$  Each section should start with a short introduction and end with a summary with a lead in to the next section. The same applies to subsections.
- $\Box$  All subsections should be of comparable length.
- $\Box$  Add an appendix with all abbreviations
- $\Box$  Add a list or discussion of related products

Washington University in St. Louis http://www.cse.wustl.edu/~jain/cse574-16/  $\odot$  2016 Raj

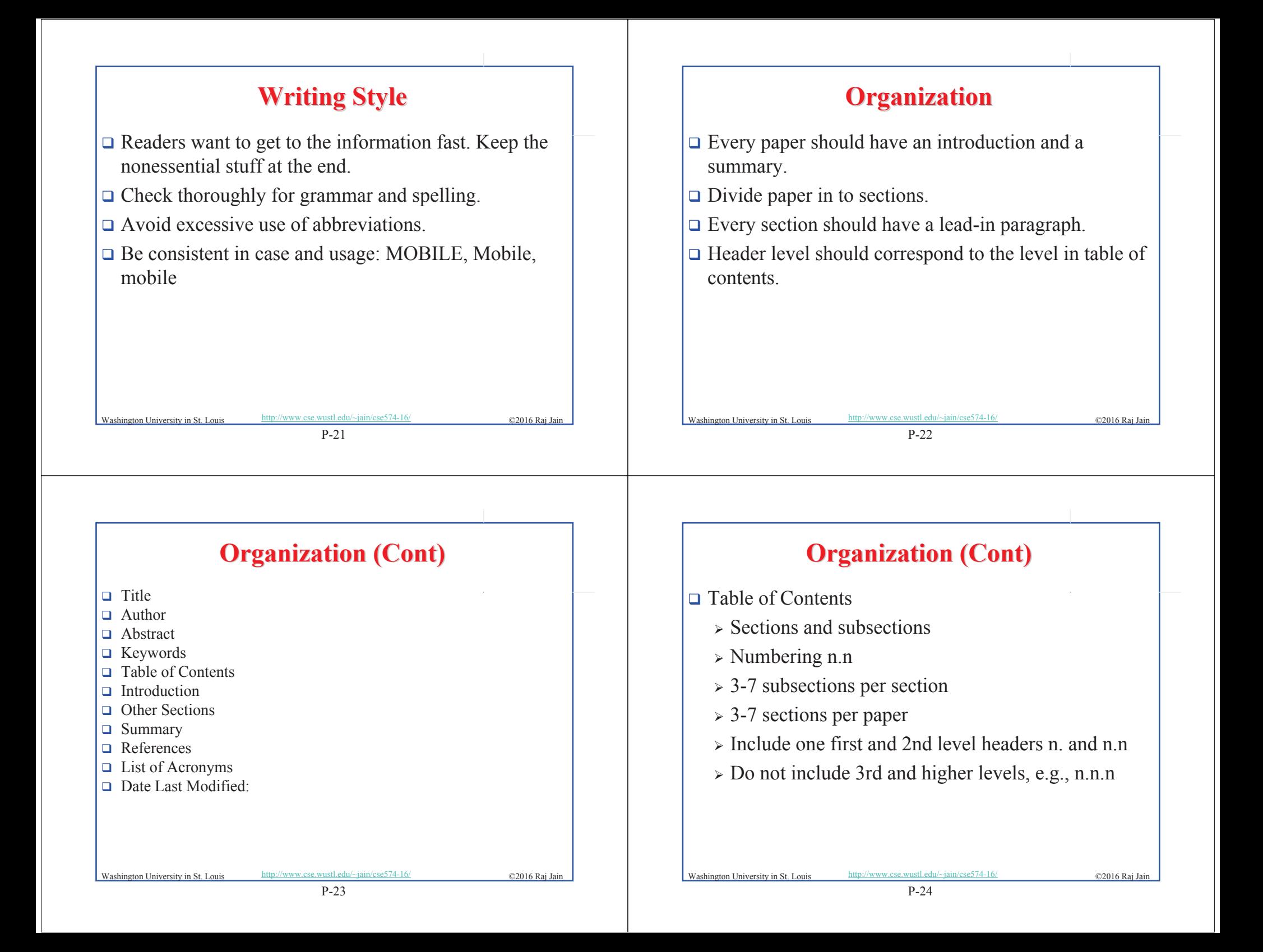

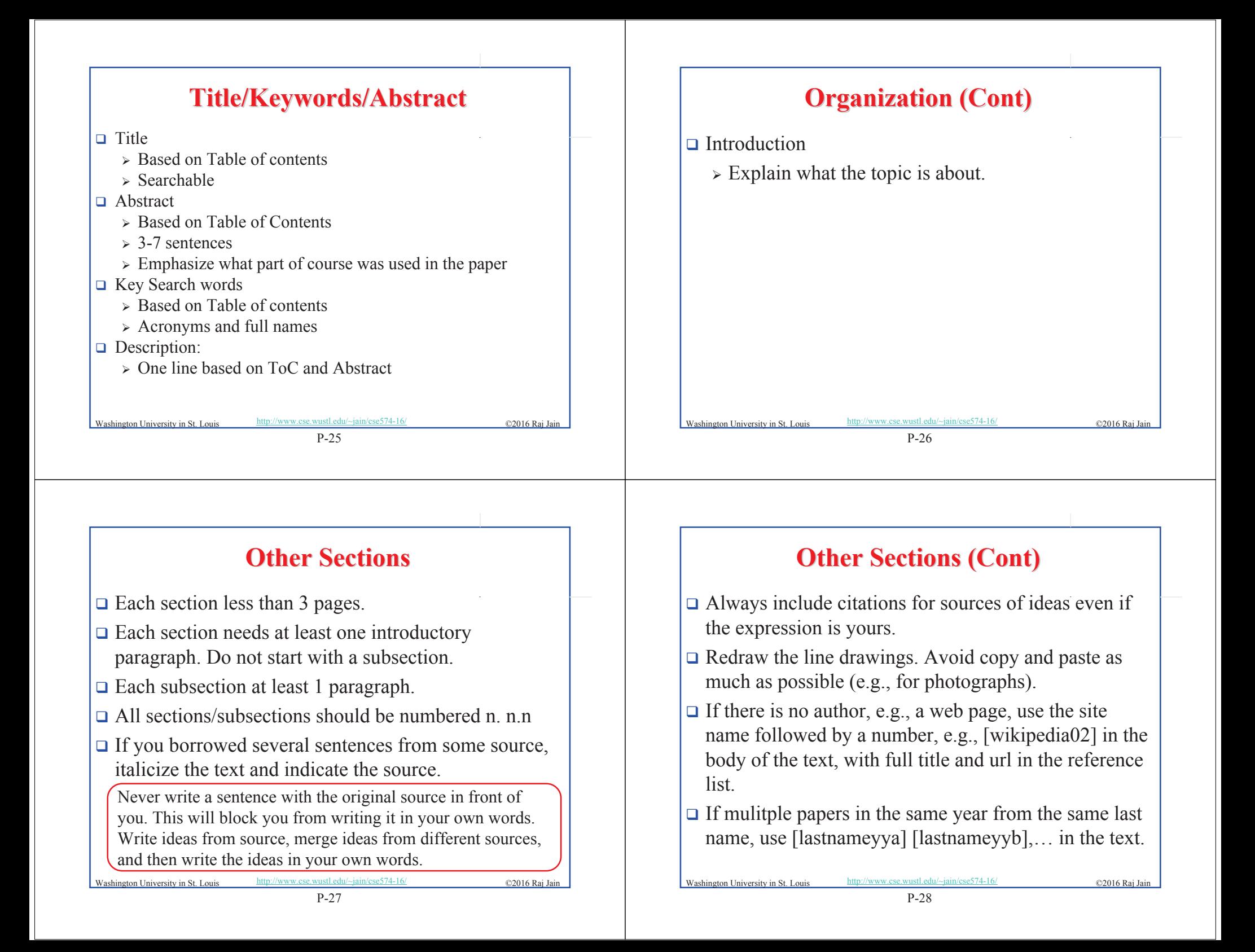

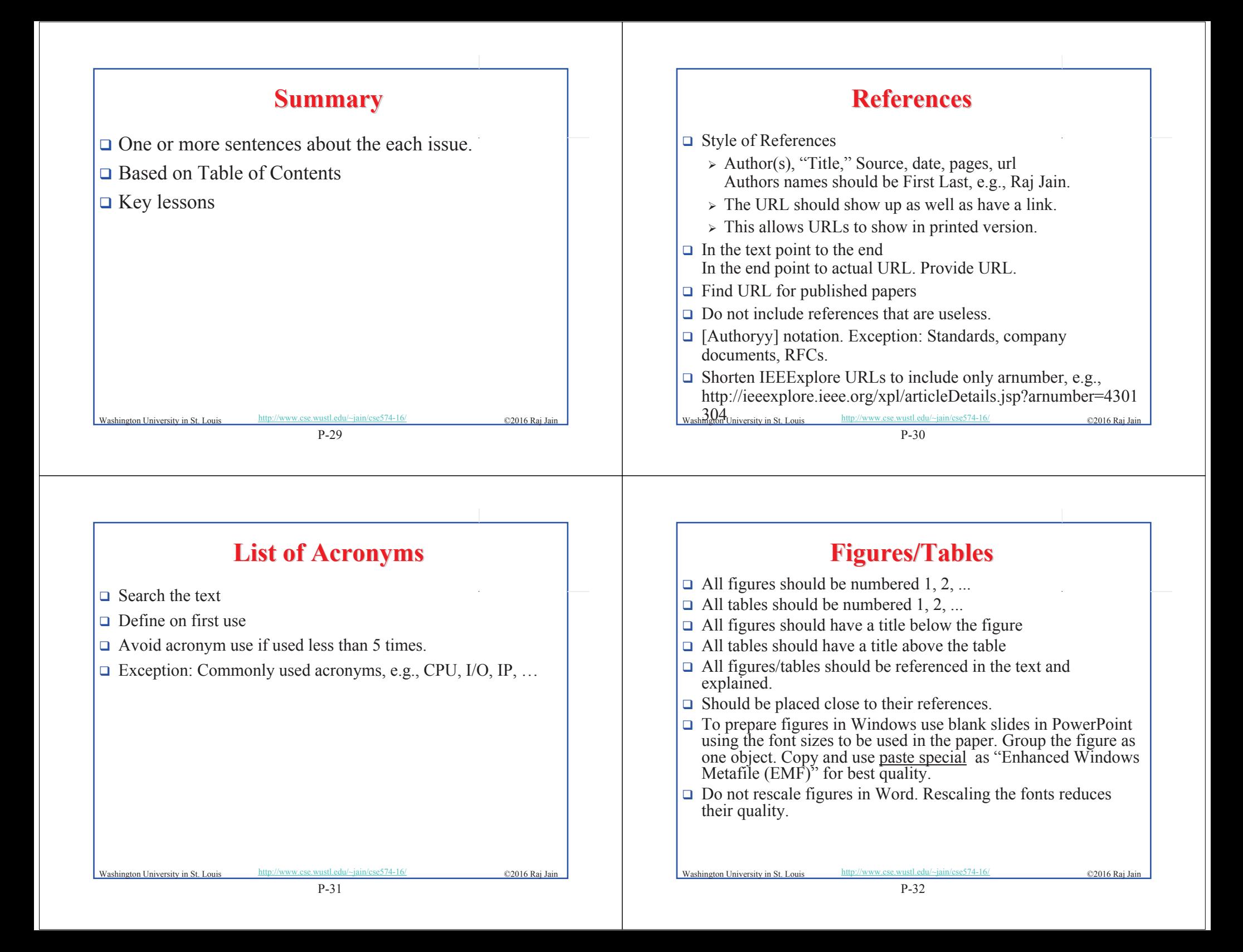

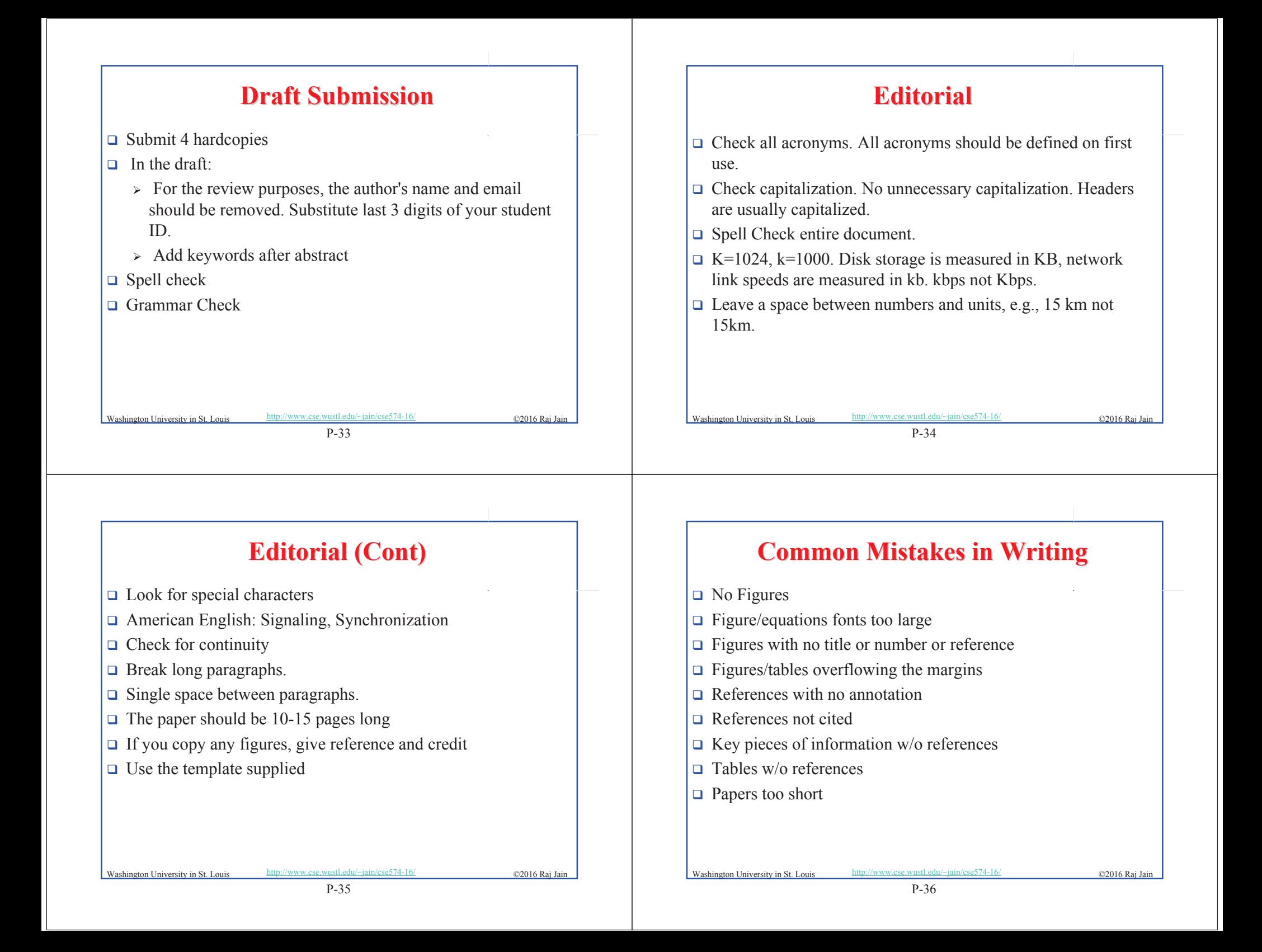

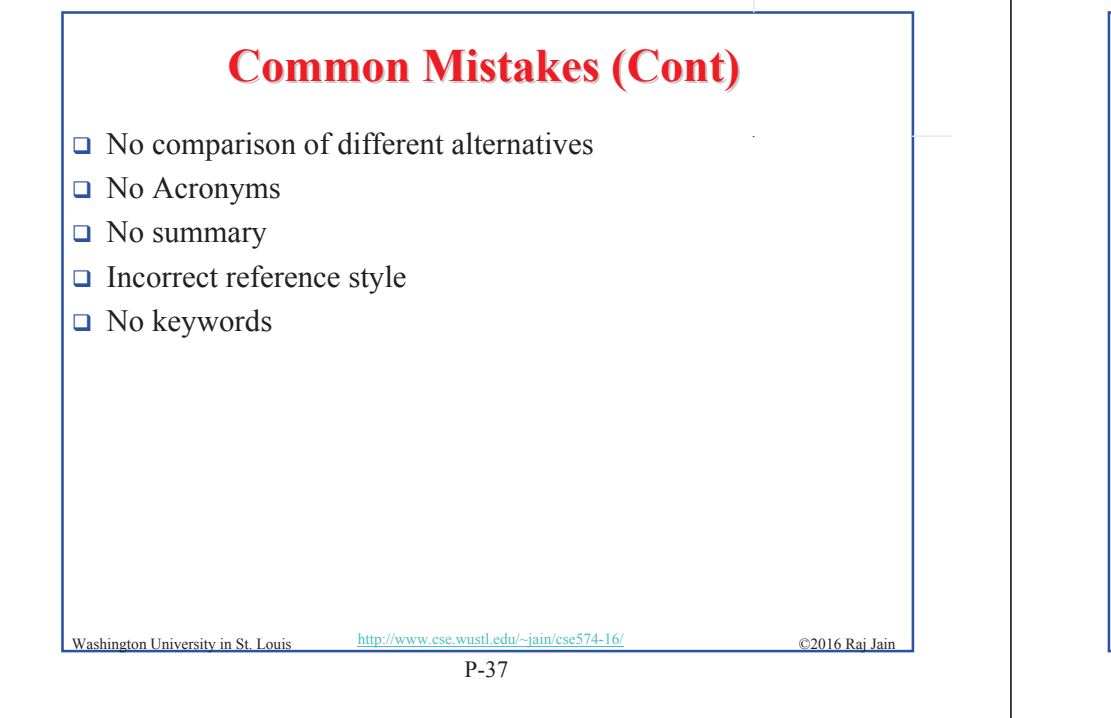

## **HTML Guidelines (Cont) HTML Guidelines (Cont)**

- . All filenames and extensions should be lowercase and contain no spaces.
- $\Box$  Ensure there is a link attached to
	- $\triangleright$  Every line in Table of contents
- $\Box$  Spread references throughout the document. Use mnemonic references with link attached to them, e.g., [Cisco99]
- $\Box$  Keep all internal anchor names and ids lowercase without spaces or special characters, e.g., cisco99.
- $\Box$  Use only id (not name):  $\langle A \rangle$  id="xx">
- $\Box$  All img should have alt.

©2016 Raj Jain Washington University in St. Louis http://www.cse.wustl.edu/~jain/cse574-16/

# **HTML Guidelines (Cont) HTML Guidelines (Cont)**

- . File name: index.html, fig1.gif, fig2.gif, ..., fig.ppt
- $\Box$  Keep PowerPoint figure source files in the same directory although these may not be referenced in the paper
- $\Box$  Keep the whole paper in one file "index.html" with figures in fig*n*.gif in the same directory. No **Subdirectories**
- All files names should have eight characters or less for name and 3 characters or less for extension (MS/DOS compatible). The only exception is index.html
- P-38 Washington University in St. Louis http://www.cse.wustl.edu/~jain/cse574-16/ ©2016 Raj Jai

## **HTML Guidelines (Cont) HTML Guidelines (Cont)**

- **□** Do not resize images in html. Resize them before using. Prepare figures so that there is no rescaling required. Use 12 point fonts in PowerPoint.
- $\Box$  Center all figures, tables, and equations
- $\Box$  Serially number all figures as 1, 2, ... not 1.1 2.1 etc.
- $\Box$  Serially number all tables as 1, 2, ...
- $\Box$  No  $\leq$  font ...> tags
- $\Box$  Check that keywords tags in the header are appropriate and exhaustive.
- $\Box$  Check that description in header is appropriate.

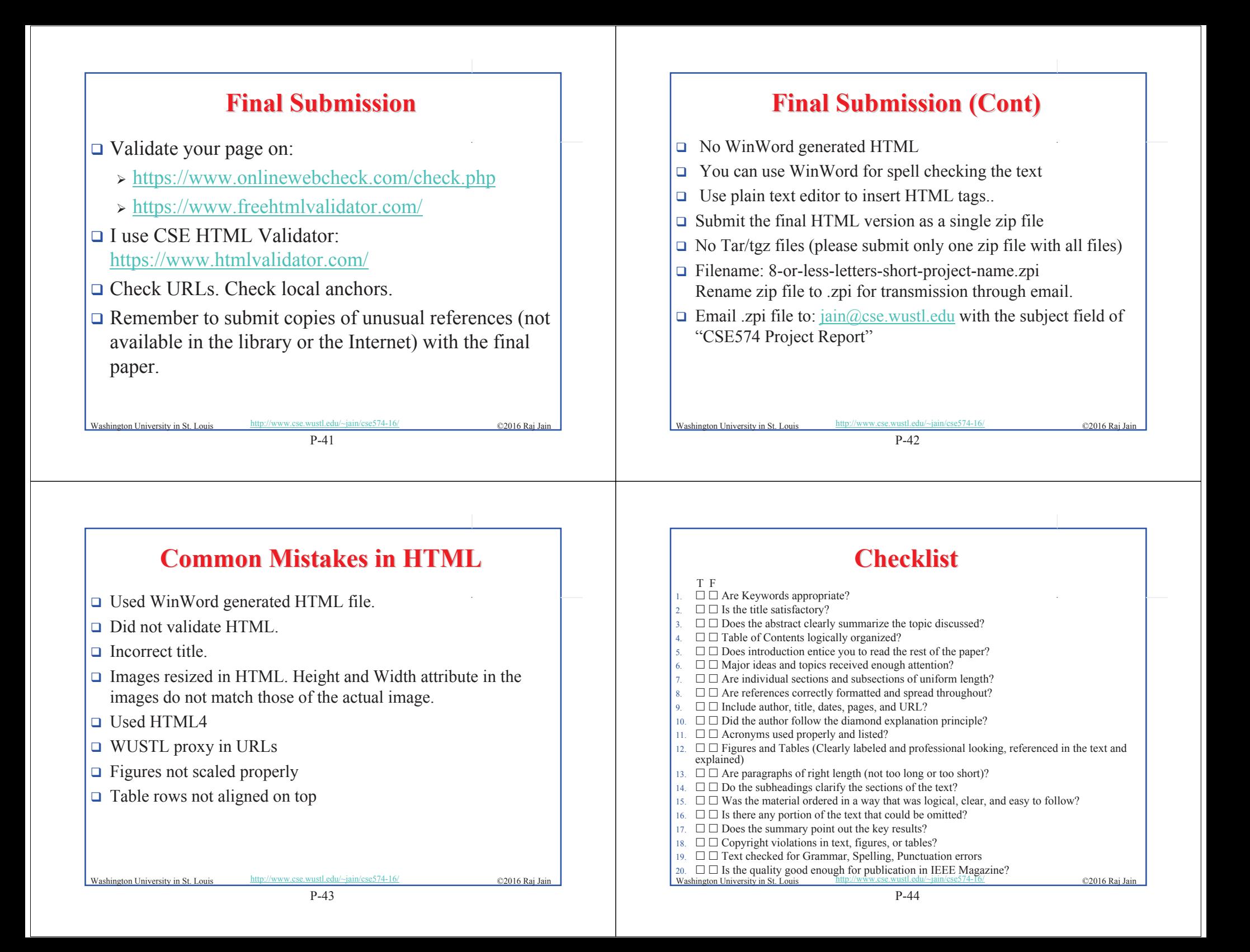

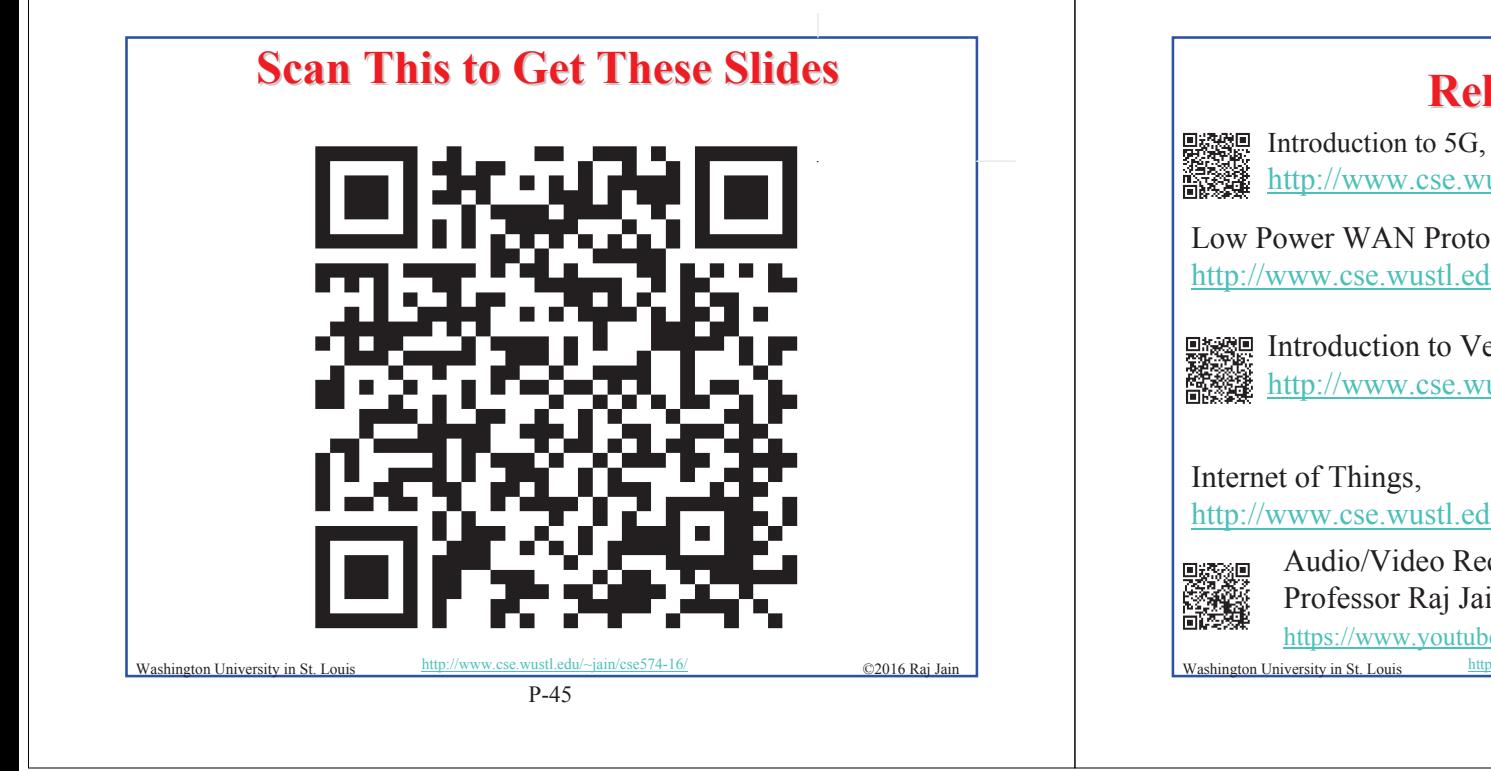

### **Related Modules Related Modules**

http://www.cse.wustl.edu/~jain/cse574-16/j\_195g.htm

Low Power WAN Protocols for IoT, http://www.cse.wustl.edu/~jain/cse574-16/j\_14ahl.htm

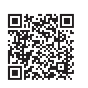

Introduction to Vehicular Wireless Networks, http://www.cse.wustl.edu/~jain/cse574-16/j\_08vwn.htm

http://www.cse.wustl.edu/~jain/cse574-16/j\_10iot.htm

Audio/Video Recordings and Podcasts of Professor Raj Jain's Lectures, https://www.youtube.com/channel/UCN4-5wzNP9-ruOzQMs-8NUw

P-46

Washington University in St. Louis http://www.cse.wustl.edu/~jain/cse574-16/<br>
©2016 Raj Jain